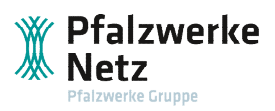

**Technische Hilfestellung zur Umsetzung der präventiven und netzorientierten Steuerung von steuerbaren Verbrauchseinrichtungen nach EnWG § 14a in Kundenanlagen im Niederspannungsnetz der Pfalzwerke Netz AG** 

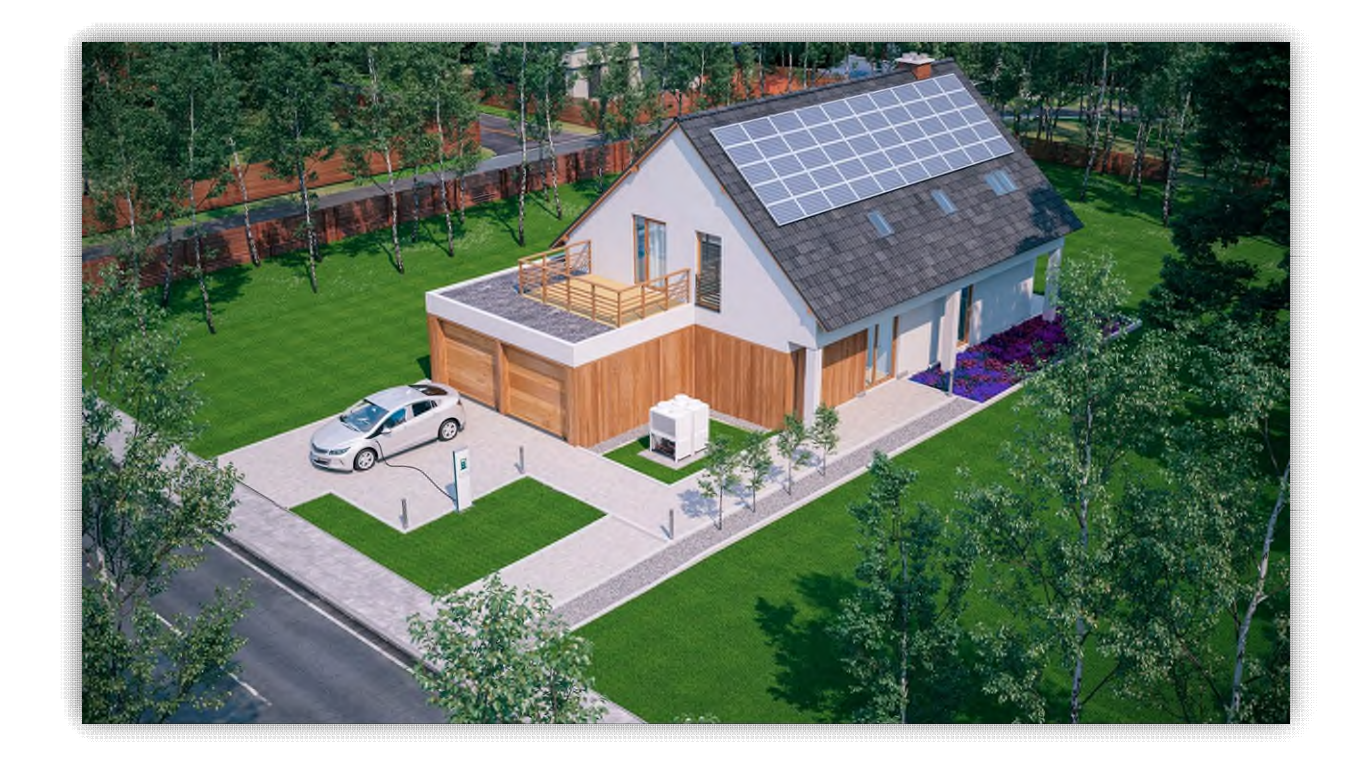

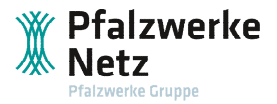

# **Vorwort**

Diese technische Hilfestellung dient als Grundlage zur Umsetzung der präventiven und netzorientierten Steuerung von steuerbaren Verbrauchseinrichtungen nach der Festlegung der Bundesnetzagentur zur Integration von steuerbaren Verbrauchseinrichtungen und steuerbaren Netzanschlüssen nach § 14a EnWG im Niederspannungsnetz der Pfalzwerke Netz AG. Weiterhin geben die Messkonzeptbeispiele Hinweise zur Umsetzung der verschiedenen Abrechnungsmodule. Dieses Dokument verdeutlicht die Anforderungen aus den einschlägigen Vorschriften (bspw. aus der VDE-AR-N 4100 und der TAB).

# **Kontaktdaten**

Netzbetreiber im Sinne dieser Technischen Hilfestellung ist Pfalzwerke Netz AG Wredestraße 35 67059 Ludwigshafen Telefon: 0621 57057-2000 Telefax: 0621 57057-2091 E-Mail: [kundencenter@pfalzwerke-netz.de](mailto:kundencenter@pfalzwerke-netz.de)  Internet: [www.pfalzwerke-netz.de](http://www.pfalzwerke-netz.de/) 

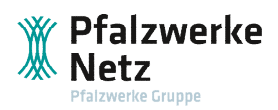

## Inhalt

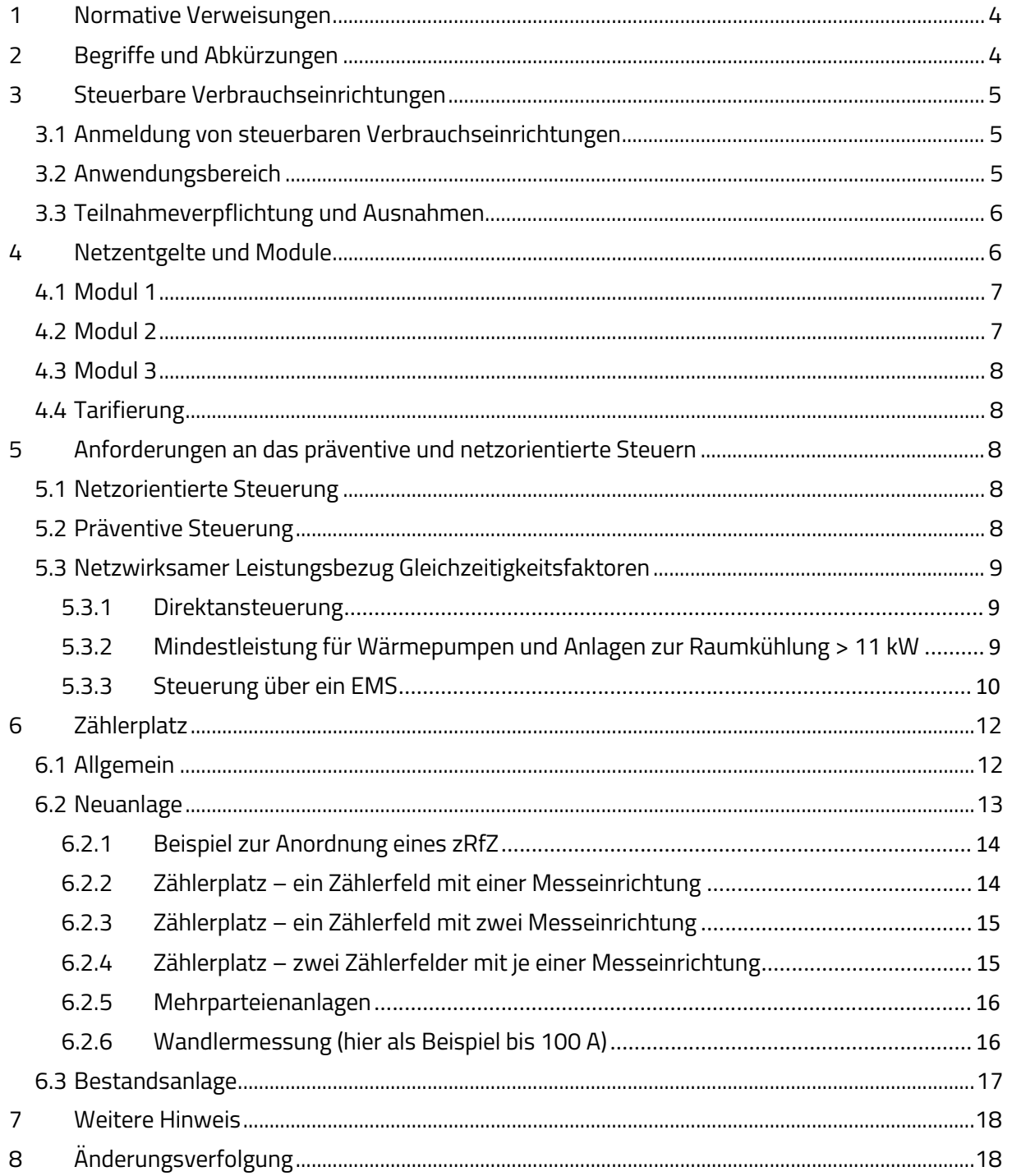

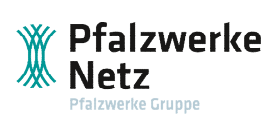

## <span id="page-3-0"></span>**1 Normative Verweisungen**

Siehe Technische Anschlussbedingungen, Kapitel 2 [https://www.pfalzwerke-netz.de/tab.](https://www.pfalzwerke-netz.de/tab)

## <span id="page-3-1"></span>**2 Begriffe und Abkürzungen**

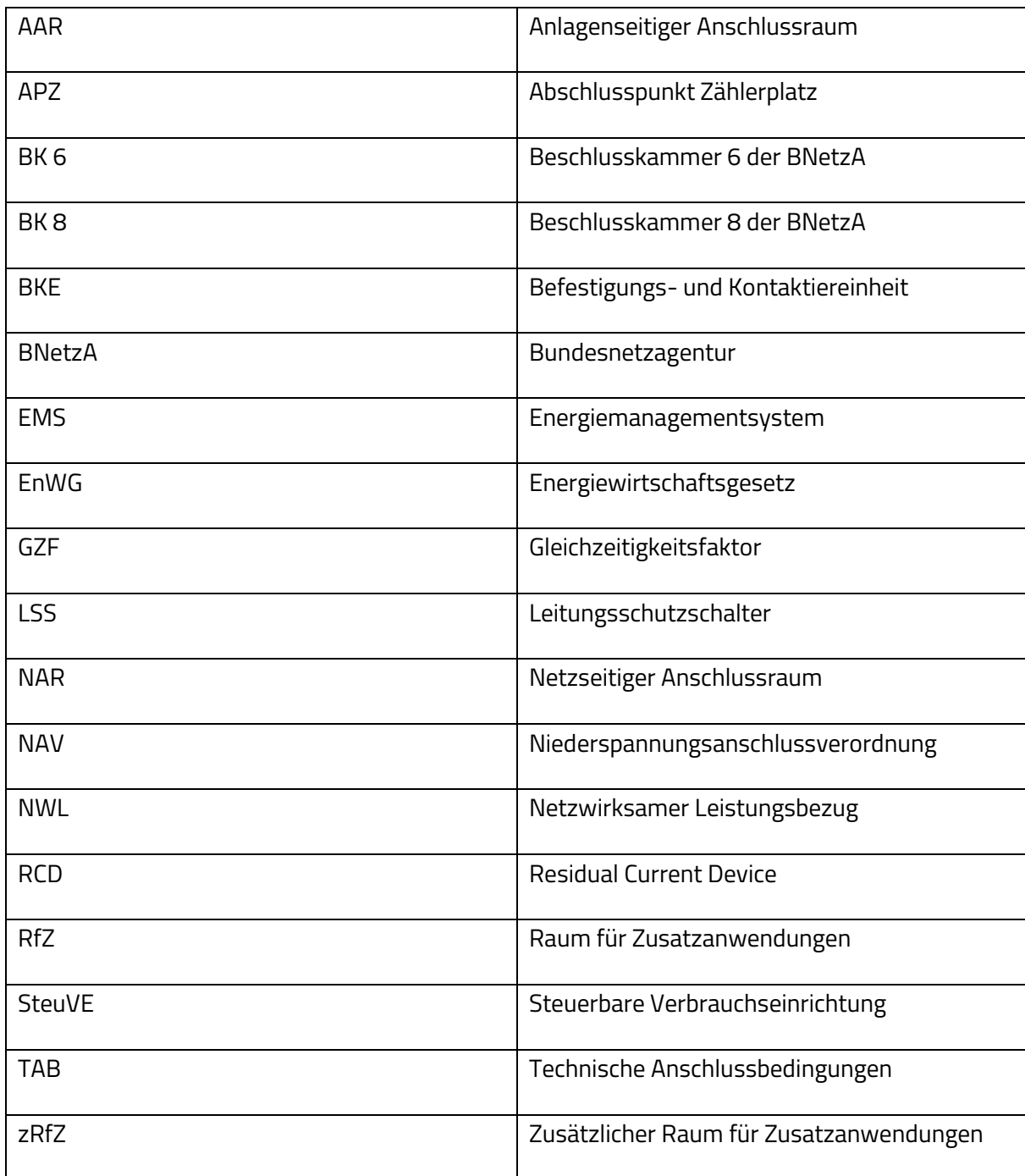

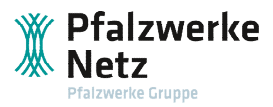

## <span id="page-4-0"></span>**3 Steuerbare Verbrauchseinrichtungen**

### <span id="page-4-1"></span>**3.1 Anmeldung von steuerbaren Verbrauchseinrichtungen**

Die Inbetriebnahme von Steuerbaren Verbrauchseinrichtungen ist nach § 19 Absatz 2 der Niederspannungsanschlussverordnung und nach den Festlegungen der BNetzA im Voraus dem Netzbetreiber mitzuteilen. Ebenso sind Leistungsänderungen am vorhandenen Netzanschluss anzuzeigen.

Wird eine SteuVE außer Betrieb genommen, so muss dies der Pfalzwerke Netz angezeigt werden.

Eine Anmeldung der Steuerbaren Verbrauchseinrichtung muss über unser Online-Portal erfolgen. <https://www.pfalzwerke-netz.de/portale>

### <span id="page-4-2"></span>**3.2 Anwendungsbereich**

Als steuerbare Verbrauchseinrichtungen gelten:

- 1. Ladepunkte für Elektromobile, die keine öffentlich zugänglichen Ladepunkte im Sinne des § 2 Nr. 5 der Ladesäulenverordnung (LSV) sind
- 2. Wärmepumpenheizungen inklusive Zusatz- und Notheizvorrichtungen (z.B. Heizstäbe)
- 3. Anlagen zur Raumkühlung (Klimageräte) nach der Festlegung der BNetzA BK6-22-300
- 4. Anlagen zur Speicherung elektrischer Energie (Stromspeicher) hinsichtlich der Stromentnahme (Einspeicherung)

mit einer Anschlussleistung von mehr als 4,2 kW und einem unmittelbaren oder mittelbaren Anschluss in der Niederspannung (Netzebene 6 oder 7).

Mehrere Wärmepumpenheizungen und Klimageräte hinter einem Netzanschluss werden rechnerisch zusammenfasst. Sofern die Summe der Anschlussleistungen dieser Einzelanlagen größer als 4,2 kW ist, gilt die gruppierte Anlage als eine steuerbare Verbrauchseinrichtung.

#### **Beispiel 1:**

In einem Mehrfamilienhaus sind 4 Klimaanlagen mit je 2 kW Anschlussleistung installiert. Die Summe der Anschlussleistung der Einzelanlagen ist 8 kW. Die Gruppe aus 4 Klimaanlagen mit einer Gesamtanschlussleistung von 8 kW wird als eine SteuVE betrachtet.

#### **Beispiel 2:**

In einem Mehrfamilienhaus ist eine Klimaanlage mit 2 kW Anschlussleistung und eine Wärmepumpe mit 6 kW installiert. Nur die Wärmepumpe mit einer Anschlussleistung von 6 kW wird als eine SteuVE betrachtet.

#### **Beispiel 3:**

Hinter einem Netzanschluss sind 4 Ladeeinrichtungen mit je 2 Ladepunkten à 11 kW Anschlussleistung installiert. Die Summe der Anschlussleistung der Einzelanlagen ist 88 kW. Jeder Ladepunkt wir als eine SteuVE gewertet. Somit sind hinter diesem Netzanschluss 8 einzelne SteuVE angeschlossen.

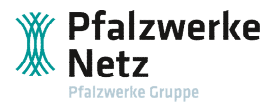

### **Hinweis:**

Meldepflichtige Verbraucher ≤ 4,2 kW und andere meldepflichtige Verbraucher (bspw. Durchlauferhitzer, elektr. Direktheizungen, etc.) sind weiterhin meldepflichtig und müssen ebenfalls über das Portal angemeldet werden. Diese dürfen aber nicht an der Festlegung nach § 14a EnWG teilnehmen.

## <span id="page-5-0"></span>**3.3 Teilnahmeverpflichtung und Ausnahmen**

Die Teilnahme an der präventiven und netzorientierten Steuerung nach der Festlegung durch die BNetzA BK6-22-300 ist für alle Netzbetreiber (außer geschlossene Verteilnetze im Sinne des § 110 EnWG) und alle Anlagenbetreiber verpflichtend.

Von der Verpflichtung ausgenommen sind:

- Ladepunkte für Elektromobile, die von Institutionen betrieben werden, die gemäß § 35 Absätze 1 und 5a Straßenverkehrsordnung (StVO) Sonderrechte in Anspruch nehmen dürfen (bspw. Katastrophenschutz, Feuerwehr, Polizei, Krankenwagen etc.)
- Wärmepumpen und Klimaanlagen, die nicht zur Raumheizung oder -kühlung in Wohn-Büro- oder Aufenthaltsräumen dienen, insbesondere solche, die zu gewerblichen betriebsnotwendigen Zwecken eingesetzt werden oder der kritischen Infrastruktur dienen (bspw. Wasser-, Energie-, Gesundheitsversorgung, Lebensmittel, etc.)

### <span id="page-5-1"></span>**4 Netzentgelte und Module**

Bis zu einem Jahresverbrauch von 100.000 kWh kann entweder Modul 1 oder Modul 2 angewendet werden. Bei einem Verbrauch von mehr als 100.000 kWh im Jahr ist nur Modul 1 möglich.

Bei der Inbetriebsetzung der SteuVE gilt Modul 1 als Default-Modul. Modul 2 muss durch den Lieferanten beim Netzbetreiber über die üblichen Marktprozesse bestellt werden. Für Modul 2 müssen weitere Anforderungen (bspw. ein separater Zählpunkt für die SteuVE) gegeben sein.

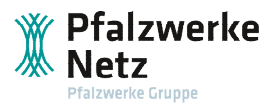

## <span id="page-6-0"></span>**4.1 Modul 1**

Das Modul 1 entspricht einer pauschalen Netzentgeltreduzierung. Für die Abrechnung von Modul 1 ist kein separater Zählpunkt notwendig, d.h. die Netzentgeltreduzierung wird auf den gemeinsam gemessenen Verbrauch (z.B. mit dem Haushaltsstrom) angerechnet. Durch die gewährte Reduzierung ist kein Netzentgelt unter  $0 \in \text{m\"{o}glich.}$ 

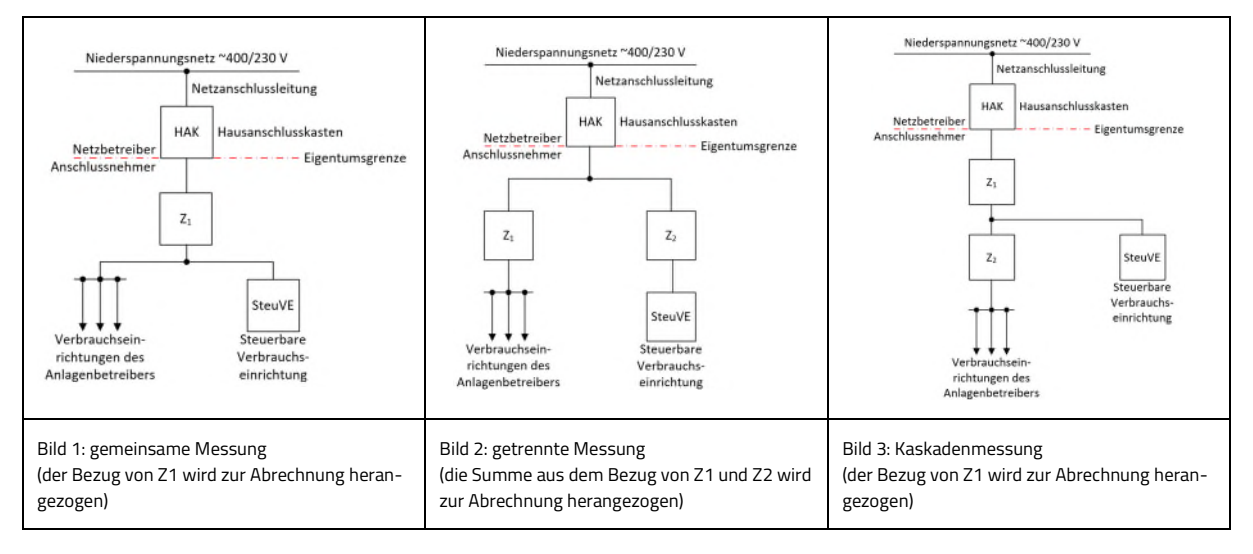

## **Folgende Messkonzepte können für Modul 1 verwendet werden:**

## <span id="page-6-1"></span>**4.2 Modul 2**

Das Modul 2 sieht eine prozentuale Reduzierung des Arbeitspreises des örtlichen Netzbetreibers um 60 % vor. Technische Voraussetzung hierfür ist ein separater Zählpunkt für die Messung des Verbrauchs der SteuVE. Auf diesen Stromkreis dürfen außer der SteuVE nach Modul 2 keine weiteren Verbrauchseinrichtungen angeschlossen werden.

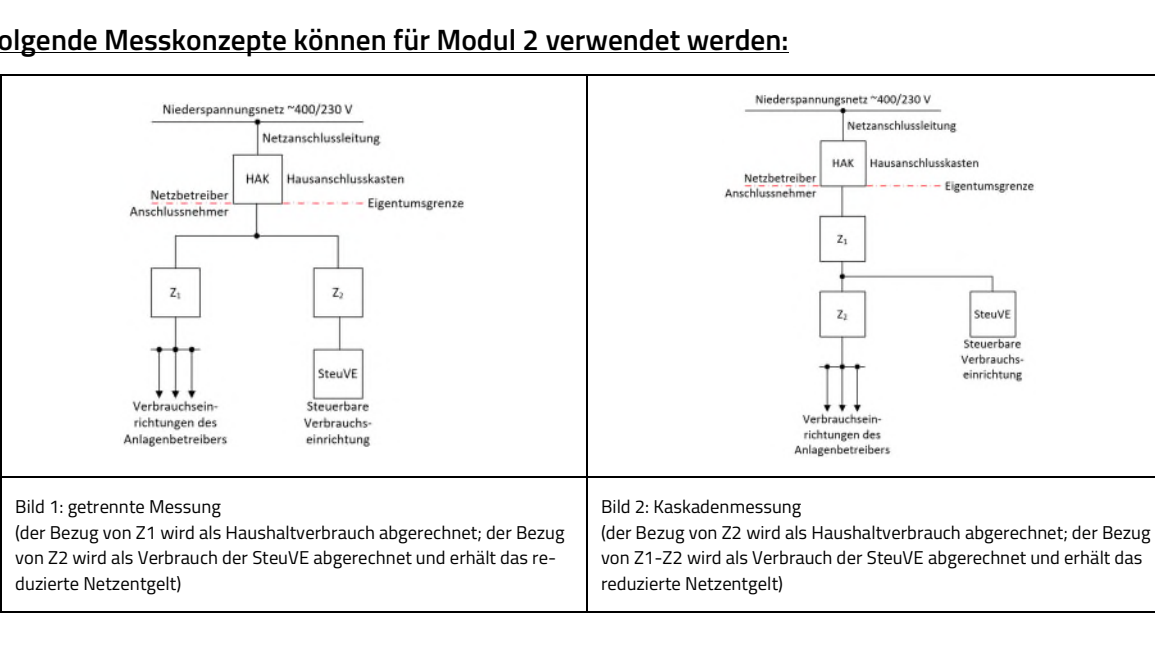

#### **Folgende Messkonzepte können für Modul 2 verwendet werden:**

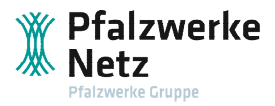

## <span id="page-7-0"></span>**4.3 Modul 3**

Das Modul 3 kann als Ergänzung zum Modul 1 gewählt werden. Modul 3 steht voraussichtlich erst ab 2025 zur Verfügung.

## <span id="page-7-1"></span>**4.4 Tarifierung**

Für Anlagen nach § 14a EnWG mit Inbetriebnahme nach dem 01.01.2024 setzt die Pfalzwerke Netz keine Tarifumschaltung mit Tonfrequenzrundsteuerempfängern (TRE) mehr um.

Bei der Ausstattung mit einem iMSys können zukünftig auch andere zeitvariable Tarife abgebildet werden.

### <span id="page-7-2"></span>**5 Anforderungen an das präventive und netzorientierte Steuern**

Grundlage für die Installation und Umsetzung der Steuerungen sind die Einhaltung der Technischen Anschlussbedingungen der Pfalzwerke Netz (TAB[\) https://www.pfalzwerke-netz.de/tab](https://www.pfalzwerke-netz.de/tab) sowie die Einhaltung der allgemein anerkannten Regeln der Technik sowie die Anwendungsregeln des VDE|FNN.

### <span id="page-7-3"></span>**5.1 Netzorientierte Steuerung**

Die technischen Hilfestellungen zur netzorientierten Steuerung folgen, sobald die Pfalzwerke Netz vom präventiven Steuern zum netzorientierten Steuern umstellt.

Die folgenden Anforderungen an das präventive Steuern sind so gestellt, dass keine oder nur sehr geringe Umbauarbeiten der Kundenanlage vorgenommen werden müssen, um netzorientiert gesteuert werden zu können.

Bis zur Umstellung gilt im Netzgebiet der Pfalzwerke Netz das präventive Steuern.

#### <span id="page-7-4"></span>**5.2 Präventive Steuerung**

Sofern im jeweiligen Netzbereich noch kein netzorientiertes Steuern möglich ist, kann die Pfalzwerke Netz übergangsweise das präventive Steuern anwenden. Dafür werden Tonfrequenzrundsteuerempfänger verwendet. In der Phase der Reduzierung (bspw. zu bestimmten Zeiten) müssen die SteuVE einzeln auf den netzwirksamen Leistungsbezug von 4,2 kW reduziert werden. Kann die verbaute SteuVE nicht auf 4,2 kW reduziert werden, ist der nächstkleinere mögliche Wert (bspw. 3 kW oder auch 0 kW) zu wählen.

Die präventive Steuerung darf nur unter den von der BNetzA festgelegten Bedingungen und Befristungen angewendet werden. Die Pfalzwerke Netz kann keine pauschale Festlegung für das gesamte Netzgebiet vorgeben. Je nach Bedarf werden die betroffenen Niederspannungsstränge der jeweiligen Ortsnetzstationen individuell angesteuert. Die betroffenen Betreiber werden darüber vorher informiert.

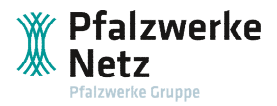

## <span id="page-8-0"></span>**5.3 Netzwirksamer Leistungsbezug Gleichzeitigkeitsfaktoren**

Der netzwirksame Leistungsbezug bezieht sich immer nur auf die Leistung der Steuerbaren Verbrauchseinrichtungen. Die übrigen Verbraucher bleiben unbehelligt und werden nicht gesteuert.

Der Betreiber hat die Wahl zwischen folgenden Steuerungsmöglichkeiten:

- Direktansteuerung
- Steuerung mittels Energiemanagementsystem

### <span id="page-8-1"></span>5.3.1 Direktansteuerung

Bei der Direktansteuerung wird jede steuerbare Verbrauchseinrichtung während der Ansteuerung auf bis zu 4,2 kW begrenzt.

Für Wärmepumpen und Anlagen zur Raumkühlung > 11 kW gilt der folgende Abschnitt.

### <span id="page-8-2"></span>5.3.2 Mindestleistung für Wärmepumpen und Anlagen zur Raumkühlung > 11 kW

Bei Wärmepumpen und Anlagen zur Raumkühlung, deren Anschlussleistung einzeln oder in Summe > 11 kW sind, wird ein Skalierungsfaktor von 0,4 angewendet.

Die folgenden Beispiele geben Hinweise zur Umsetzung. Das Ergebnis ist durch den Installateur in der Steuereinheit der SteuVE zu hinterlegen. Ist diese Einstellung nicht möglich, so muss der nächstkleinere mögliche Wert eingestellt werden. Dieser Einstellwert darf im Nachgang nur nach Abstimmung mit der Pfalzwerke Netz verändert werden.

#### **Beispiel 1:**

Anschlussleistung der Wärmepumpe P<sub>Wärmepumpe</sub> = 20 kW (inkl. Heizstab und Zusatzheizung) Reduktion der Wärmepumpenleistung auf einen netzwirksamen Leistungsbezug P<sub>min</sub> von:

 $P_{min} = P^* 0.4$  $P_{min}$  = 20 kW  $*$  0,4 = **8 kW** 

#### **Beispiel 2:**

Anschlussleistung einer Wärmepumpe Pwärmepumpe = 20 kW Anschlussleistung einer Klimaanlage  $P_{Klima} = 5$  kW Reduktion der Summenleistung (P<sub>Wärmepumpe</sub> + P<sub>Klima</sub>) = 25 kW auf einen netzwirksamen Leistungsbezug Pmin von:

 $P_{min} = P^* 0.4$ **Pmin** = 25 kW \* 0,4 = **10 kW** 

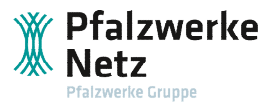

## <span id="page-9-0"></span>5.3.3 Steuerung über ein EMS

Wenn mehrere steuerbare Verbrauchseinrichtungen über ein EMS angesteuert werden, muss das EMS einen Sollwert vorgeben. Dies hat den Vorteil, dass die Leistung auf einzelne SteuVE konzentriert werden kann und somit eine effizienteres heizen bzw. ein schnelleres Laden möglich ist.

Zur Berechnung des Mindestsollwerts sind folgende Gleichzeitigkeitsfaktoren anzuwenden (der GZF ist von der BNetzA vorgegeben und kann sich ändern):

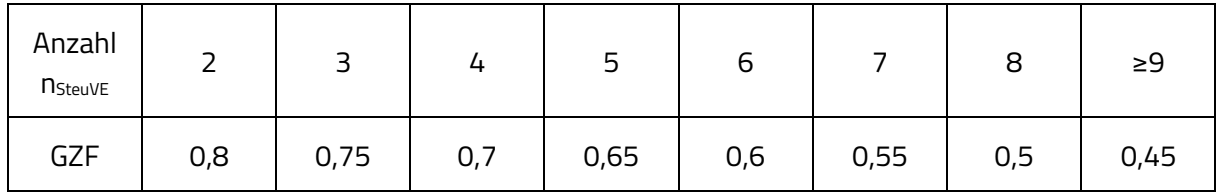

**Für mehrere steuerbare Verbrauchseinrichtung gilt folgende Formel:** 

 $P_{min, 14a} = 4.2$  kW + ( $n_{SteuVE} - 1$ ) \* GZF \* 4.2 kW

### **Beispiel 1:**

Zwei Ladepunkte mit je  $P_{\text{Ladepunkt}} = 11$  kW

In Summe: 2 SteuVE Gleichzeitigkeitsfaktor laut Tabelle: 0,8

 $P_{min. 14a} = 4.2$  kW +  $(n_{SteuVE} - 1)$  \* GZF \* 4.2 kW  $P_{min, 14a} = 4.2$  kW +  $(2-1)$  \* 0.8 \* 4.2 kW  $P_{min, 14a} = 7,56$  kW

Somit kann bspw. ein Elektrofahrzeug während der Dimmphase statt mit 4,2 kW (Direktansteuerung) mit 7,56 kW an einem Ladepunkt geladen werden.

#### **Beispiel 2:**

23 Ladepunkte mit je  $P_{\text{Ladepunkt}} = 11$  kW

In Summe: 23 SteuVE Gleichzeitigkeitsfaktor laut Tabelle: 0,45

 $P_{min, 14a} = 4.2$  kW +  $(n_{SteuVE} - 1)$  \* GZF \* 4.2 kW  $P_{min, 14a} = 4.2$  kW + (23– 1) \* 0,45 \* 4,2 kW Pmin, 14a = 45,78 kW

Somit stehen statt 4,2 kW pro Ladestation (Direktansteuerung) insgesamt 45,78 kW zur Verfügung. Es können also 4 Elektrofahrzeuge gleichzeitig mit der vollen Ladeleistung von 11 kW geladen werden.

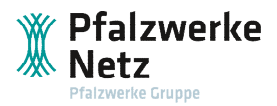

## **Beispiel 3:**

Eine Wärmepumpe mit PWärmepumpe = 6 kW Zwei Ladepunkte je  $P_{\text{Ladepunkt}} = 11$  kW

In Summe: 3 SteuVE Gleichzeitigkeitsfaktor laut Tabelle: 0,75

 $P_{min, 14a} = 4.2$  kW + ( $n_{SteuVE} - 1$ ) \* GZF \* 4.2 kW  $P_{min, 14a} = 4.2$  kW +  $(3-1)$  \* 0.75\* 4.2 kW  $P_{min. 14a} = 10.5$  kW

### **Beispiel 4:**

Eine Wärmepumpe mit  $P_{\text{Wärmepume}} = 6$  kW Ein Klimagerät mit P<sub>Klima</sub> = 4 kW und ein weiteres Klimagerät mit P<sub>Klima</sub> = 2 kW Vier Ladepunkte mit je  $P_{\text{Ladepunkt}} = 11$  kW

Summenbildung der Klimageräte = 6 kW (gelten als 1 SteuVE) Summe der SteuVE: 4 Ladepunkte + 1 Wärmepumpe + 1 zusammengefasstes Klimagerät = 6 SteuVE Gleichzeitigkeitsfaktor laut Tabelle: 0,6

 $P_{min, 14a} = 4.2$  kW + ( $n_{SteuVE} - 1$ ) \* GZF \* 4.2 kW  $P_{min, 14a} = 4.2$  kW +  $(6-1)$  \* 0.6 \* 4.2 kW  $P_{min, 14a} = 16,8$  kW

**Für Wärmepumpen bzw. Anlagen zur Raumkühlung, die in Summe eine Netzanschlussleistung von 11 kW übersteigen, gilt folgende Formel:** 

 $P_{\text{min, 14a}} = \text{MAX}$  (0,4  $*$   $P_{\text{Summe WP}}$ ; 0,4  $*$   $P_{\text{Summe Klima}}$ ) + ( $n_{\text{SteuVE}} - 1$ )  $*$  GZF  $*$  4,2 kW

#### **Beispiel 1:**

Eine Wärmepumpe mit  $P_{\text{Wärme}$ pumpe = 30 kW Vier Ladepunkte mit je PLadepunkt = 22 kW

Summe der SteuVE:

4 Ladepunkte + 1 Wärmepumpe = 5 SteuVE Gleichzeitigkeitsfaktor laut Tabelle = 0,65

 $P_{min, 14a} = MAX (0.4 * P_{Summe WP}$ ;  $0.4 * P_{Summe Klima}) + (n_{SteuVE} - 1) * GZF * 4.2 kW$  $P_{min, 14a}$  = MAX (0,4  $*$  30 kW; 0,4  $*$  0 kW) + (5 – 1)  $*$  0,65  $*$  4,2 kW  $P_{min, 14a}$  = MAX (12 kW; 0 kW) + 4  $*$  0,65  $*$  4,2 kW Pmin, 14a = 12 kW + 10,92 kW Pmin, 14a = 22,92 kW

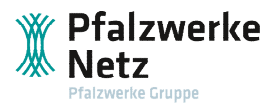

## **Beispiel 2:**

Eine Wärmepumpe mit PWärmepumpe = 6 kW Eine Wärmepumpe mit  $P_{\text{Wärmepume}} = 9$  kW Drei Klimageräte mit je  $P_{Klima} = 4$  kW Vier Ladepunkte mit je PLadepunkt 11 kW

Summenbildung der Wärmepumpen: 15 kW (gelten als 1 SteuVE) Summenbildung der Klimageräte: 12 kW (gelten als 1 SteuVE) Summe der SteuVE: 4 Ladepunkte + 1 Wärmepumpe + 1 Klimagerät = 6 SteuVE Gleichzeitigkeitsfaktor laut Tabelle: 0,6

 $P_{min, 14a} = MAX (0, 4 * P_{Summe WP} ; 0, 4 * P_{Summe Klima}) + (n_{SteuVE} - 1) * GZF * 4, 2 kW$  $P_{min, 14a}$  = MAX (0,4  $*$  15 kW; 0,4  $*$  12 kW) + (6 – 1)  $*$  0,6  $*$  4,2 kW  $P_{min, 14a} = MAX (6 kW; 4,8 kW) + 5 * 0,6 * 4,2 kW$  $P_{min, 14a} = 6$  kW + 12,6 kW  $P_{min. 14a} = 18,6$  kW

## <span id="page-11-0"></span>**6 Zählerplatz**

Als Grundlage zur Umsetzung der Steuerung nach § 14a EnWG dienen die allgemein anerkannten Regeln der Technik. Hierzu sind insbesondere die VDE-AR-N 4100 sowie die DIN 0603 (alle Teile) anzuwenden. Außerdem können die Technischen Hinweise des VDE|FNN weitere Hilfestellungen zur Umsetzung bieten. Die ungezählten Spannungsversorgungen für die Funktionsflächen RfZ, APZ, zRfZ usw. sind mit einem Außenleiter (vorzugsweise L2) zu versorgen, um unnötig hohe Potentialunterschiede zu vermeiden.

## <span id="page-11-1"></span>**6.1 Allgemein**

Der Zählerplatz ist für den Einbau der Steuerungstechnik vorzubereiten. Die Kosten zur Installation und Vorbereitung sind nach Festlegung der BNetzA Kapitel 4.6 vom Betreiber der steuerbaren Verbrauchseinrichtung zu tragen.

Die Steuereinheit des Messstellenbetreibers wird im Raum für Zusatzanwendungen (RfZ) nach VDE-AR-N 4100 Abschnitt 7.8.2 installiert. Alle Steuereinheiten werden am zentralen Zählerplatz installiert. Eine dezentrale Anbindung ist nicht möglich.

Die Steuereinheit ist potentialfrei ausgeführt:

- geschlossener Kontakt: kein Eingriff des Netzbetreibers
- geöffneter Kontakt: Dimmphase

Eine stufenlose Steuerung mittels EMS ist aktuell noch nicht möglich. Daher muss das EMS das Signal der Steuereinheit empfangen und entsprechend so verarbeiten können, dass der netzwirksame Leistungsbezug auf 4,2 kW bzw. nach Kapitel 5.3 gedimmt werden kann.

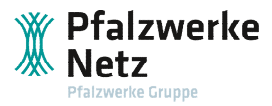

Für die Steuerungen können zusätzliche Räume für Zusatzanwendungen nach VDE-AR-N 4100 Abschnitt 7.8.2 notwendig sein. Die Pfalzwerke Netz empfiehlt einen solchen zRfZ einzuplanen, wenn mehrere SteuVE hinter dem Netzanschluss betrieben werden sollen oder geplant ist, die Anlage zukünftig, um weitere SteuVE zu erweitern. Der zRfZ ist oberhalb des APZ oder im Verteilerfeld an der Unterkante des Zählerschranks anzuordnen. Die Höhe des zRfZ ist je nach Platzbedarf zu wählen und muss mindestens 150 mm hoch sein.

Zur späteren netzorientierten Steuerung kann der Netzbetreiber über die FNN-Steuerbox des Messstellenbetreibers, Sollwerte zur Reduktion des netzwirksamen Leistungsbezug an ein EMS senden (kein Dimmung auf den Minimalwert notwendig). Für die Kommunikation zwischen EMS und FNN-Steuerbox empfiehlt sich schon jetzt eine Verbindungsleitung (mind. Cat. 5) zwischen dem RfZ und dem Montageplatz des EMS zu verlegen. Die Verbindungsleitung ist dann im entsprechenden RfZ oder zRfZ mit einer RJ45-Buchse abzuschließen. Für die netzorientierte Steuerung ist die SteuVE bzw. das EMS über eine standardisierte digitale Schnittstelle nach FNN Lastenheft Steuerbox, unter Berücksichtigung profilierter Ausführungen der VDE-AR-E 2829-6 (EEBUS), zur Verfügung zu stellen. Ein Herstellerupdate zum Zeitpunkt der Nutzung auf den jeweils aktuellen Stand kann erforderlich werden.

## <span id="page-12-0"></span>**6.2 Neuanlage**

Ein neuer Zählerplatz ist immer nach den Vorgaben der VDE-AR-N 4100 Kapitel 7, nach der TAB und im Netzgebiet der Pfalzwerke Netz für steckbare Zähler mit BKE vorzubereiten. Für die Steuerung nach § 14a EnWG sind insbesondere die Spannungsversorgung des RfZ nach Abschnitt 7.8.2 und des APZ nach Abschnitt 7.7 erforderlich. Zudem ist ein Datenkabel (mind. Cat. 5) zwischen RfZ und APZ zu installieren.

Für die Ansteuerung der steuerbaren Verbrauchseinrichtung ist eine Verbindung zwischen dem Steuermodul der SteuVE und dem RfZ vorzubereiten.

Für die Steuerung der SteuVE ist ein Koppelrelais im Anlagenseitigen Anschlussraum (AAR) oder in einem zRfZ zu installieren.

Vor dem Einbau der Steuereinheit (TRE oder Steuerbox) des Netz- oder Messstellenbetreibers, darf das Koppelrelais gebrückt werden, sodass die Bezugsleistung freigegeben ist.

**Anmerkung:** Wenn das Koppelrelais im AAR installiert wird, dürfen dort keine weiteren Betriebsmittel nach VDE-AR-N 4100 Abschnitt 7.2 Spiegelstrich 4 verbaut werden. Daher kann es sinnvoll sein, einen zusätzlichen Raum für Zusatzanwendungen (zRfZ) für die Aufnahme des Koppelrelais zu installieren. Dieser ist oberhalb des APZ anzuordnen.

Auf das Koppelrelais darf verzichtet werden, wenn die SteuVE nach VDE-AR-E 2829-6 angesteuert werden kann. Dann ist zwischen der SteuVE oder dem Energiemanagementsystem und dem zentralen Zählerschranke eine Netzwerkleitung (mindesten Cat. 5) zu verlegen. Diese Netzwerkleitung ist an die SteuVE oder das EMS anzuschließen und im Zählerschrank im AAR (300 mm) oder (z)RfZ mit einer RJ45-Buchse abzuschließen.

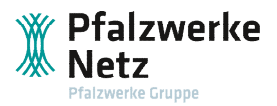

## <span id="page-13-0"></span>6.2.1 Beispiel zur Anordnung eines zRfZ

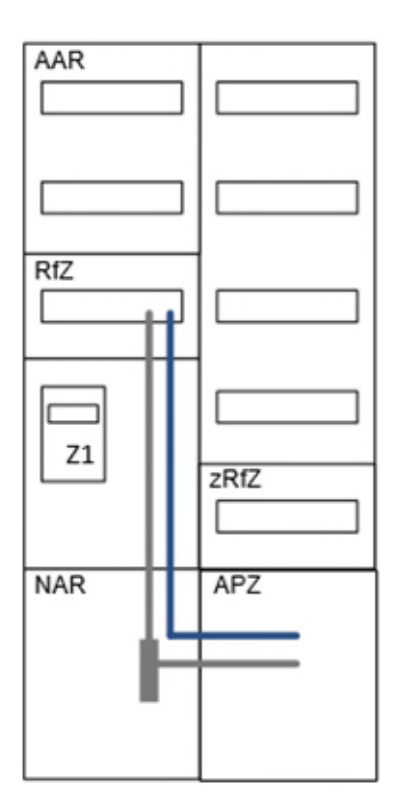

## <span id="page-13-1"></span>6.2.2 Zählerplatz – ein Zählerfeld mit einer Messeinrichtung

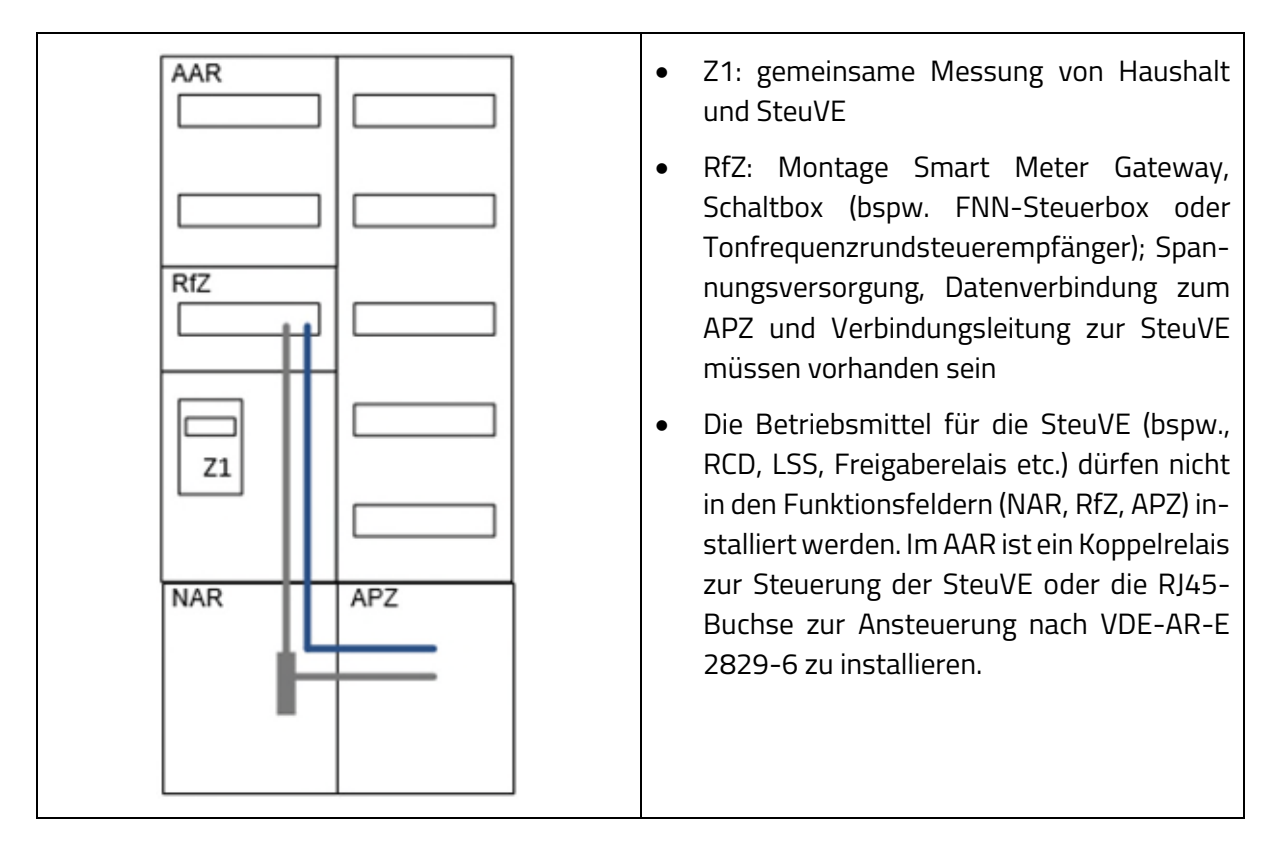

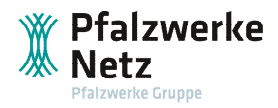

<span id="page-14-0"></span>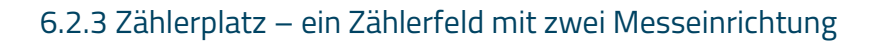

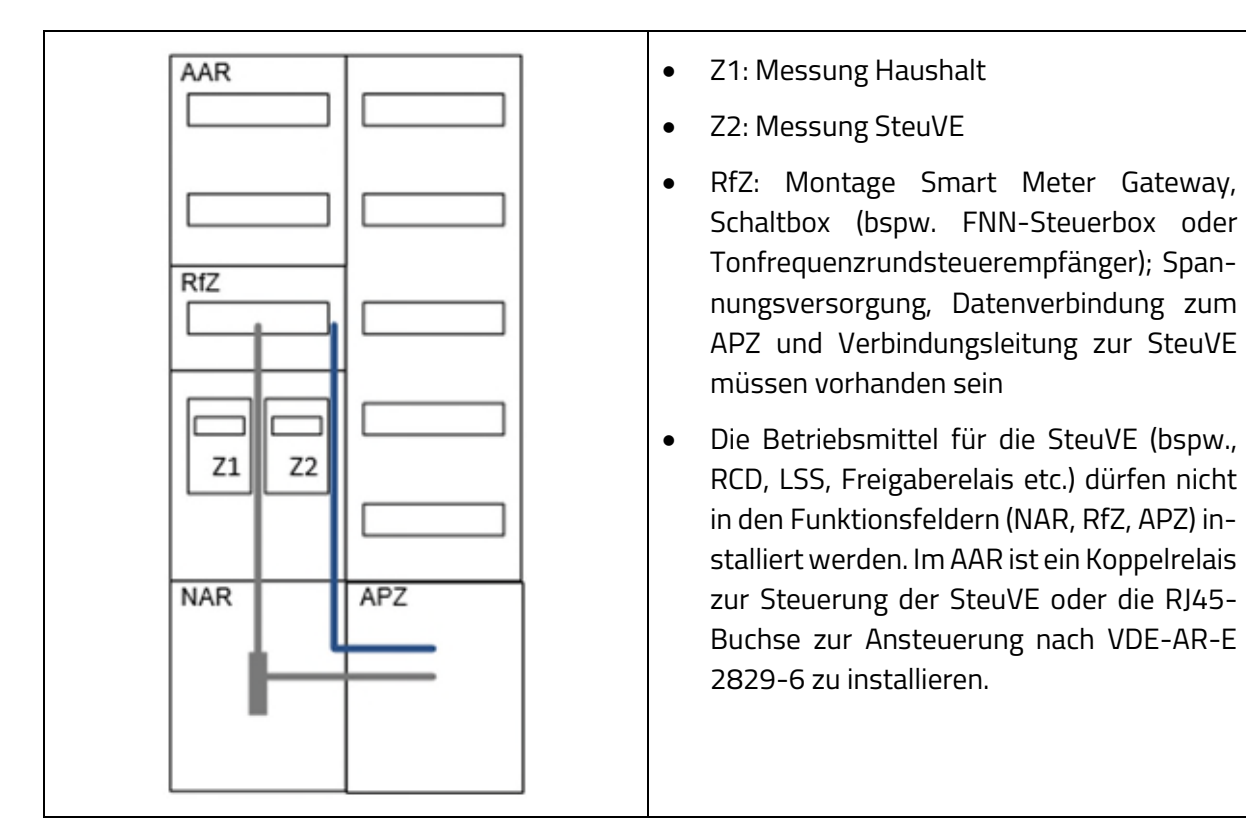

## <span id="page-14-1"></span>6.2.4 Zählerplatz – zwei Zählerfelder mit je einer Messeinrichtung

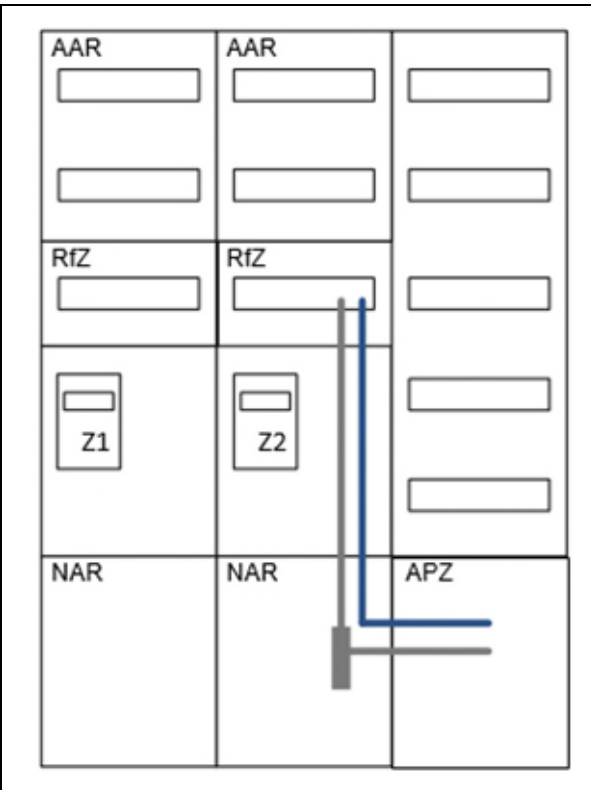

- Z1: Messung Haushalt
- Z2: Messung SteuVE
- RfZ: Montage Smart Meter Gateway, Schaltbox (bspw. FNN-Steuerbox oder Tonfrequenzrundsteuerempfänger); Spannungsversorgung, Datenverbindung zum APZ und Verbindungsleitung zur SteuVE müssen vorhanden sein
- Die Betriebsmittel für die SteuVE (bspw., RCD, LSS, Freigaberelais etc.) dürfen nicht in den Funktionsfeldern (NAR, RfZ, APZ) installiert werden. Im AAR ist ein Koppelrelais zur Steuerung der SteuVE oder die RJ45- Buchse zur Ansteuerung nach VDE-AR-E 2829-6 zu installieren.

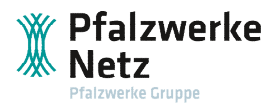

## <span id="page-15-0"></span>6.2.5 Mehrparteienanlagen

Einzelne Zählerschrankgruppen sind untereinander nach VDE-AR-N 4100 7.7 mit einer Datenleitung (mind. Cat.5) zu verbinden, wobei die Leitungsenden jeweils auf eine RJ45-Buchse aufzulegen sind. Sollte ein zRfZ notwendig sein, ist dieser im Zählerschrank mit dem APZ bzw. in dem Zählerschrank mit der Allgemeinstrommessung zu installieren. Zählerschränke sind immer zentral anzuordnen.

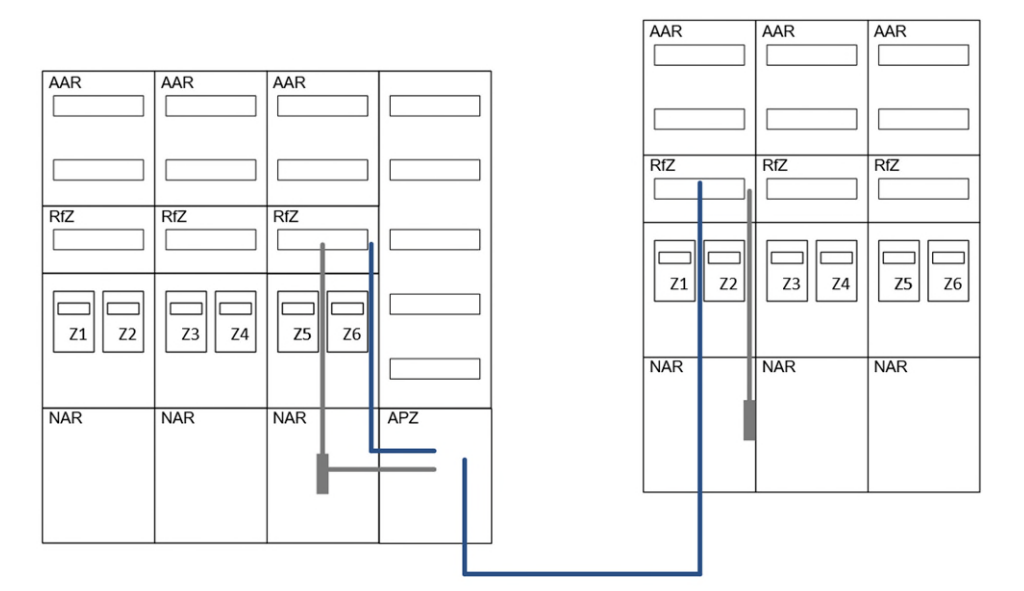

## <span id="page-15-1"></span>6.2.6 Wandlermessung (hier als Beispiel bis 100 A)

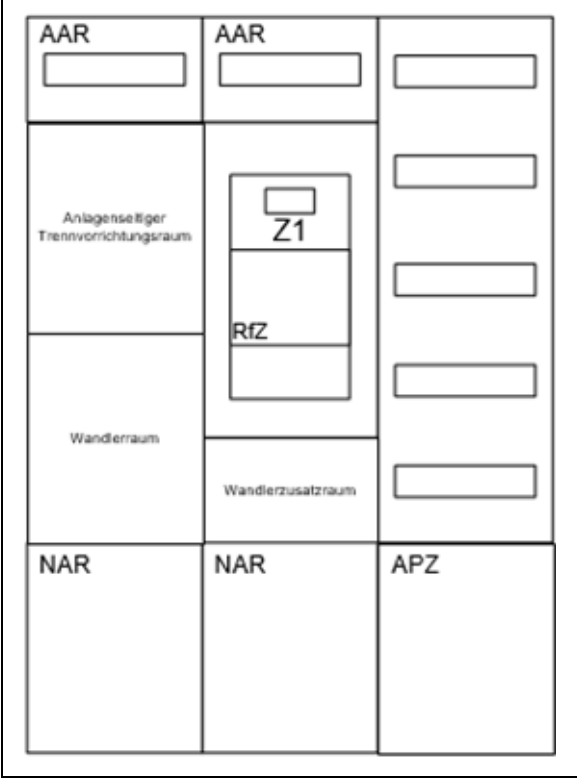

- Z1: gemeinsame Messung von Haushalt und SteuVE
- RfZ: Montage Smart Meter Gateway, Schaltbox (bspw. FNN-Steuerbox oder Tonfrequenzrundsteuerempfänger); Spannungsversorgung, Datenverbindung zum APZ und Verbindungsleitung zur SteuVE müssen vorhanden sein

Die Betriebsmittel für die SteuVE (bspw., RCD, LSS, Freigaberelais etc.) dürfen nicht in den Funktionsfeldern (NAR, RfZ, APZ) installiert werden. Im AAR ist ein Koppelrelais zur Steuerung der SteuVE oder die RJ45-Buchse zur Ansteuerung nach VDE-AR-E 2829-6 zu installieren.

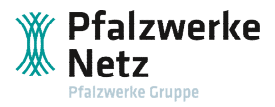

## <span id="page-16-0"></span>**6.3 Bestandsanlage**

Ob eine Bestandsanlage technisch weiterverwendet werden kann, muss immer das beauftragte Elektroinstallationsunternehmen entscheiden. Grundlage für die Einhaltung aller Anforderungen sind die allgemein anerkannten Regeln der Technik. Insbesondere der VDE-AR-N 4100 und der TAB.

Eine gute Hilfestellung zur Entscheidungsfindung gibt der VDE|FNN-Hinweis "Zählerplätze in Bestandsanlagen", insbesondere das Kapitel 7.

Der anlagenseitige Anschlussraum (AAR) darf auch in Bestandsanlagen nicht als Stromkreisverteiler genutzt werden. Wird die Anlage angepasst oder erweitert, so müssen die dort verbauten Betriebsmittel im AAR zurückgebaut und in einem Verteilerfeld installiert werden (die Ausnahmen nach VDE-AR-N 4100 Kapitel 7.2 gelten nur, wenn das Koppelrelais in einem zRfZ installiert wird und der AAR eine Höhe von 300 mm aufweist).

Bei einem AAR mir einer Höhe von 300 mm kann das Koppelrelais oder die RJ45-Buchse zur Ansteuerung nach VDE-AR-E 2829-6, wie bei einer Neuanlage, im AAR installiert werden.

Bei einem AAR mir einer Höhe von 150 mm dürfen dort bei Dauerstromanwendungen (alle SteuVE sind Dauerstromanwendungen) nur Betriebsmittel für den Anschluss der Zuleitung zum nachfolgenden Stromkreisverteiler installiert werden. In diesem Fall ist bei Installation einer SteuVE zwingend ein zRfZ notwendig. Zwischen dem RfZ und dem zRfZ ist eine Datenleitung (mind. Cat. 5), die jeweils mit einer RJ45-Buchse an beiden Leitungsenden endet zu installieren. Ebenso ist eine Spannungsversorgung für den RfZ und den zRfZ nach VDE-AR-N 4100 7.8.2 herzustellen. Im zRfZ ist das Koppelrelais für die Steuerung der SteuVE oder die RJ45-Buchse zur Ansteuerung nach VDE-AR-E 2829-6 zu verbauen.

Vor dem Einbau der Steuereinheit (TRE oder Steuerbox) des Netz- oder Messstellenbetreibers, darf das Koppelrelais gebrückt werden, sodass die Bezugsleistung freigegeben ist.

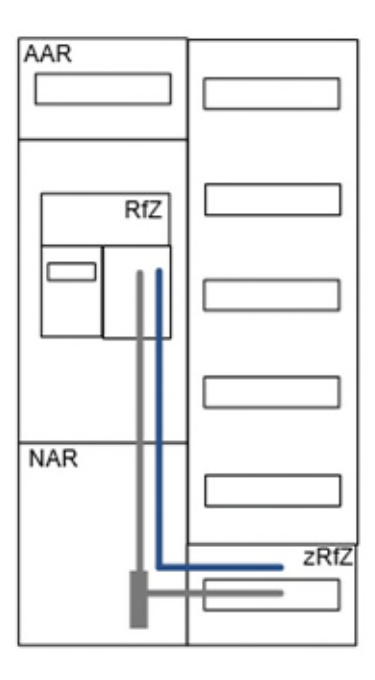

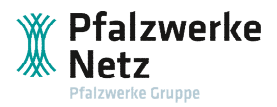

## <span id="page-17-0"></span>**7 Weitere Hinweise**

Bis zur ausreichenden Marktverfügbarkeit (voraussichtlich Herbst 2024) dürfen die Felder "zRfZ" in Bestandsanlagen nicht plombierbar und ohne Abschottung zum Verteilerfeld ausgestattet werden. Eine Umrüstung ist ab Verfügbarkeit durchzuführen. Neue Zählerschränke sind mit einem zRfZ auszustatten, der die Anforderungen vollumfänglich einhält.

## <span id="page-17-1"></span>**8 Änderungsverfolgung**

#### **Änderungen zu Version 1.0 (17.01.2024):**

- Umgang mit dem Koppelrelais vor dem Einbau der Steuereinheit des NB/MSB ergänzt
- Kulanzfrist zRfZ ergänzt
- zRfZ: Anordnung und Größe ergänzt
- Änderungen zur Tarifierungsmöglichkeit bei § 14a Neuanlagen
- EEBUS (VDE-AR-E 2829-6) als Schnittstelle zwischen Steuerbox und EMS ergänzt

#### **Änderungen zu Version 1.1 (09.02.2024):**

- Die Spannungsversorgung für Funktionsflächen soll von einem Außenleiter versorgt werden
- Änderung der Notwendigkeit des Koppelrelais bei SteuVE mit Anbindung nach VDE-AR-E 2829-6
- Kulanzfrist zRfZ verlängert

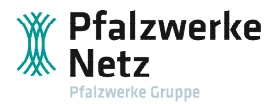

# **Lokale Teams kümmern sich**

**um eine sichere Versorgung vor Ort:**

**Hauptstuhl** 

Netzteam Saarpfalz

### **Homburg**

Netzteam Saarpfalz Netzbau West Netzinstandhaltung West Anlageninstandhaltung

Hinterweidenthal

Netzteam Südpfalz

## **Otterbach**

Netzteam Pfälzer Bergland Netzbau West Netzinstandhaltung West

Rockenhausen Netzteam Pfälzer Bergland

## **Maxdorf**

Netzteam Vorderpfalz Netzbau Ost Netzinstandhaltung Ost Anlageninstandhaltung Bildungszentrum

## **Mutterstadt**

Arbeitssicherheit und Umweltschutz Kommunikationstechnik

Edenkoben Netzteam Vorderpfalz

Landau Netzbau Ost Netzinstandhaltung Ost

Kandel Netzteam Südpfalz

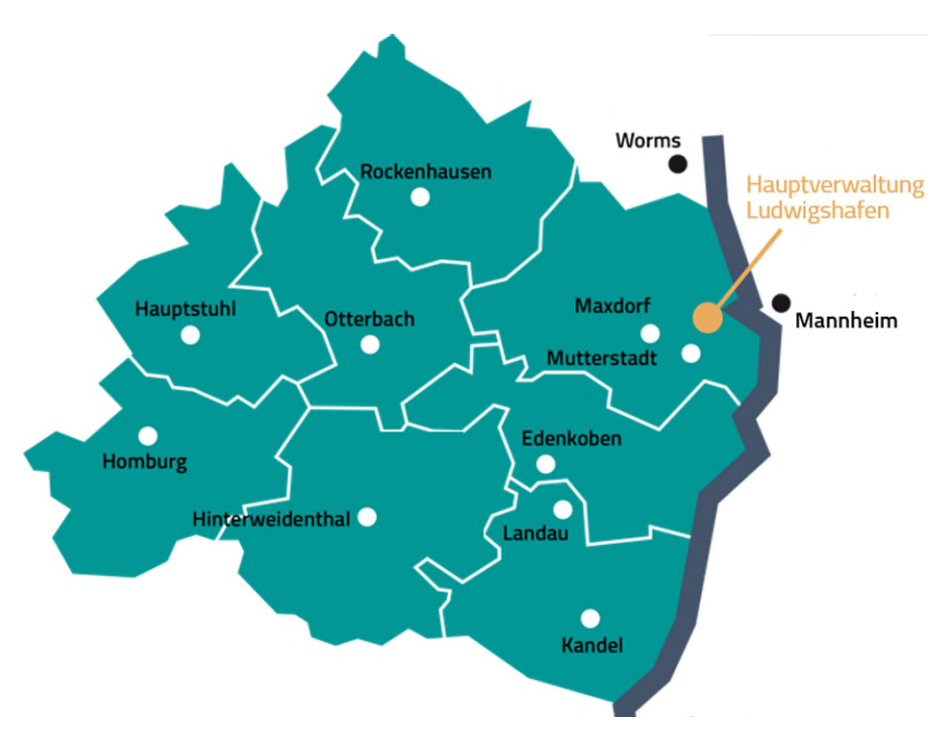